การติดตั้งฮาร์ดดิสก์ IDE SATA

เขียนโดย Administrator วันศุกร์ที่ 21 ธันวาคม 2012 เวลา 19:10 น. -

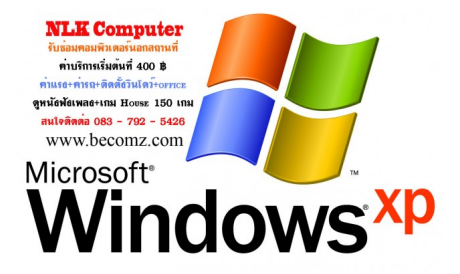